# **Linked List**

## **Introduction**

#### **List**

It is a term used to refer to a linear collection of data items.

A list can be implemented either by using arrays or linked list.

#### ❑ **Drawbacks of Arrays**

- A large block of memory is occupied by an array which may not be in use and it is difficult to increase the size of an array.
- A contiguous block of memory is required

### **Introduction to Linked List**

#### **Linked List**

- Linked lists are a linear collection of data elements that stores a group of values of the same data type.
- **They are also known as dynamic data structures because** successive elements are not stored at contiguous memory locations.
- **NODE**

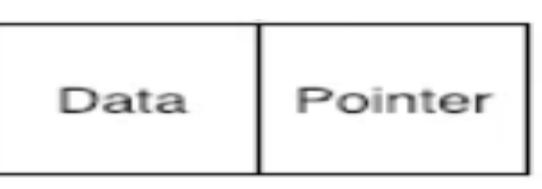

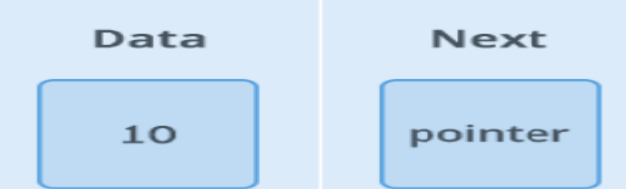

The data elements in a linked list are nodes, each of which contains a pointer field pointing to the next node.

Linked list is a data structure that contains data and link field encapsulated in a node.

### **Linked List Representation**

Linked list can be visualized as a chain of nodes, where every node points to the next node.

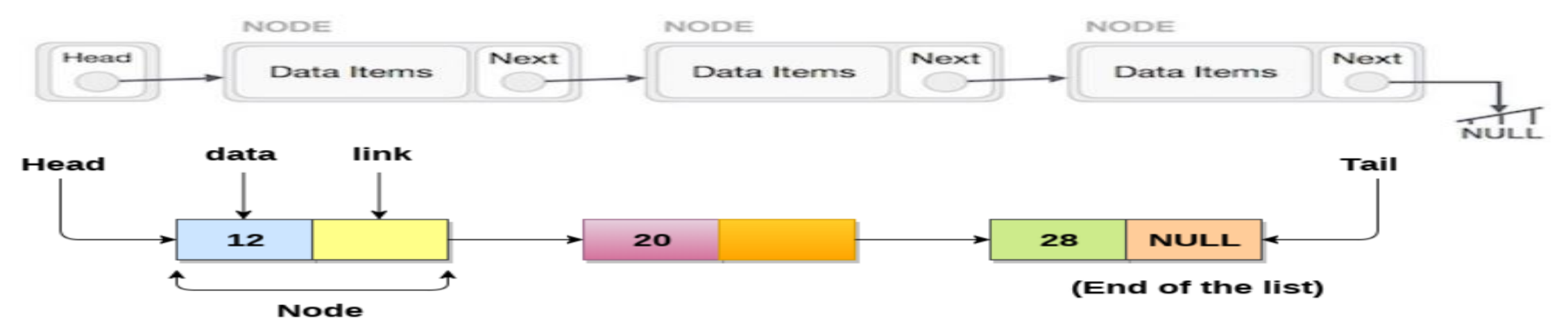

As per the above illustration, following are the important points to be considered.

- A pointer HEAD/START of the list is used to gain access to the list itself.
- Each link carries a data field(s) and a link field called next.
- Each link is linked with its next link using its next link.
- Last link carries a link as null to mark the end of the list.

## **Linked List**

};

### **NOTE**

- A list that has no nodes is called a null list or empty list and is denoted by the null pointer in the variable START.
- The structure defined for single liked list is implemented as:

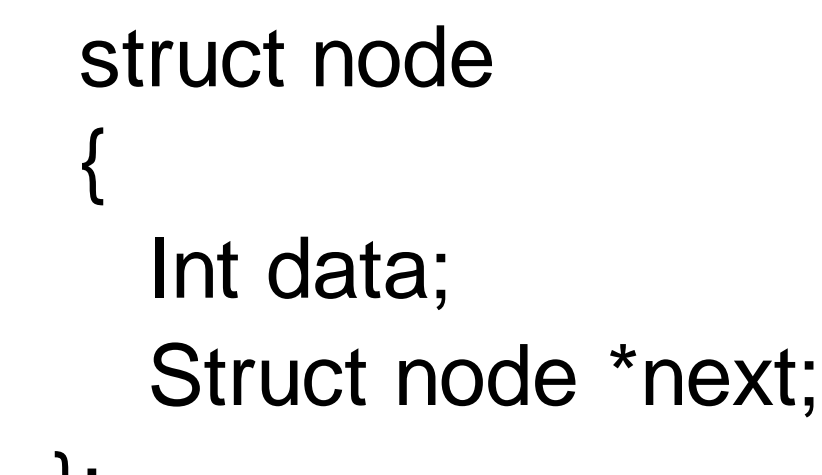

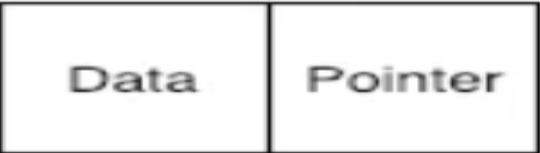

### **Uses of Linked List**

- The list is not required to be contiguously present in the memory. The node can reside any where in the memory and linked together to make a list. This achieves optimized utilization of space.
- list size is limited to the memory size and doesn't need to be declared in advance.
- Empty node can not be present in the linked list.
- We can store values of primitive types or objects in the singly linked list.

## **Why use Linked List over arrays?**

#### **Array contains following limitations:**

- 1. The size of array must be known in advance before using it in the program.
- 2. Increasing size of the array is a time taking process. It is almost impossible to expand the size of the array at run time.
- 3. All the elements in the array need to be contiguously stored in the memory. Inserting any element in the array needs shifting of all its predecessors.

**Linked list is the data structure which can overcome all the limitations of an array. Using linked list is useful because**

- 1. It allocates the memory dynamically. All the nodes of linked list are noncontiguously stored in the memory and linked together with the help of pointers.
- 2. Sizing is no longer a problem since we do not need to define its size at the time of declaration. List grows as per the program's demand and limited to the available memory space.

### **Representation of Linked List in Memory**

Let LIST → Linked list

Two linear arrays are required in a LIST

 $INFO[K] \rightarrow$  stores the info part

 $LINK[K]$   $\rightarrow$  stores the address of next node.

 $START \rightarrow$  contains the location of the beginning of the list

 $NULL \rightarrow$  indicates end of List.

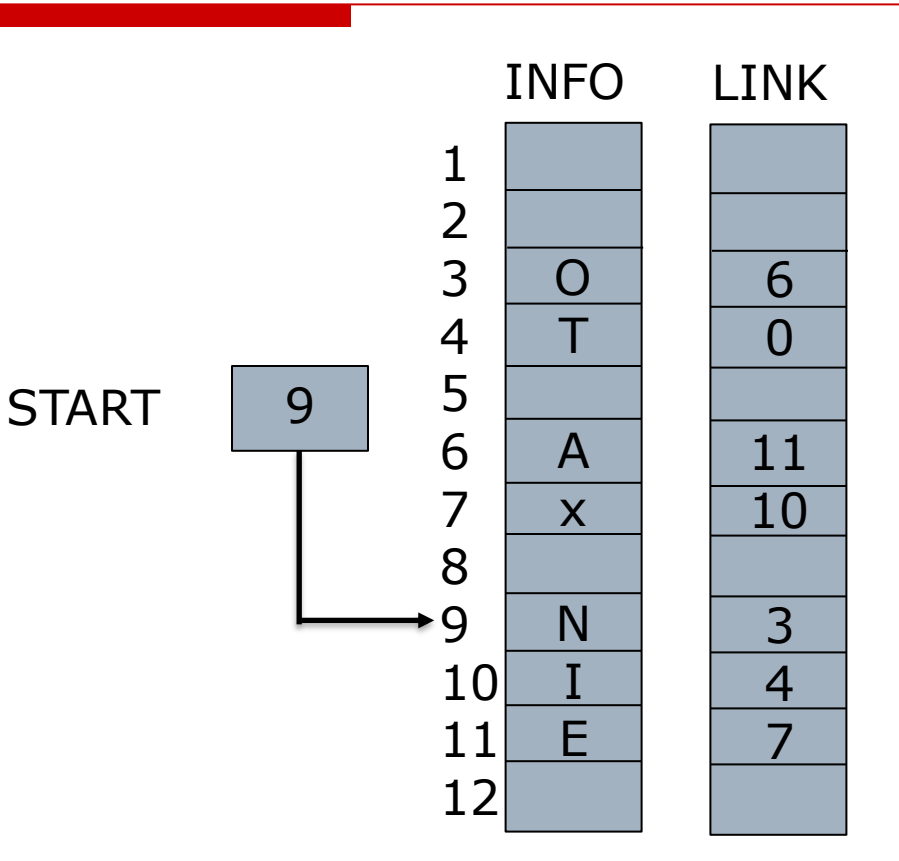

### **Singly Linked List Operations**

## **Basic Linked List Operations**

#### **1. Traversing a Linked List**

- Processing each node of the list exactly once is known as traversing.
- Let LIST be a linked list in memory stored in linear arrays INFO and LINK with START pointing to the first element and NULL indicating the end of LIST
- PTR is pointer variable which points to the node i.e. currently being processed.
- **ELINK[PTR]** points to the next node to be processed.

### **Basic Linked List Operations Traversing a Linked List**

### **Algorithm:**

LIST: Linked list in memory PTR: Pointer to current node START: Pointer to first node PROCESS: An operation i.e. to be applied on each node. STEP 1: [Initialize PTR] Set PTR:=START STEP 2: [Repeat Step 3 and 4]

while PTR≠ NULL

STEP 3: [Apply operation on node]

Apply PROCESS to INFO[PTR]

STEP 4: [Set PTR to point to the next node] Set PTR:=LINK[PTR] [End of STEP 2 loop] STEP 5: [Finished] Exit

#### **(a)Insertion at the beginning of the linked List**

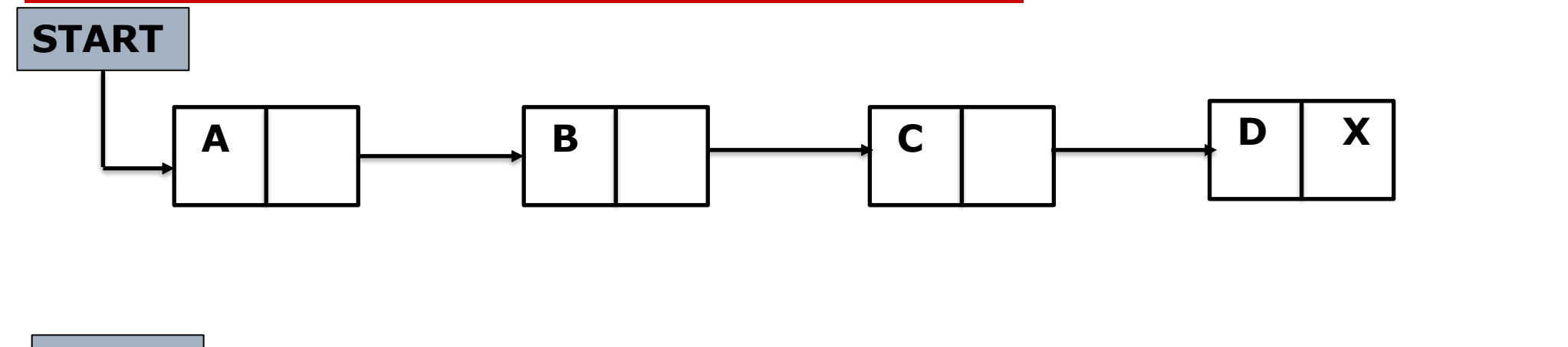

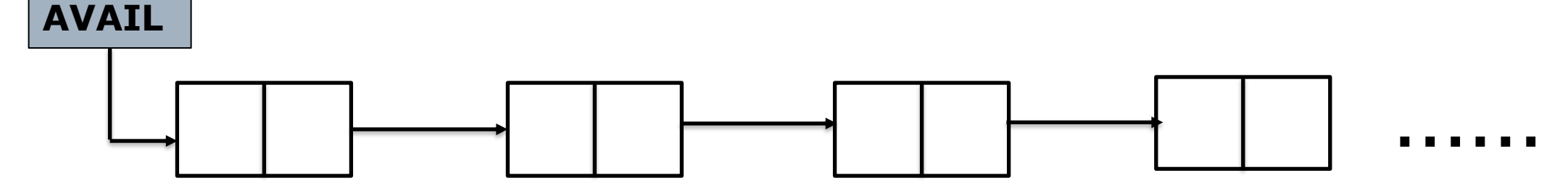

#### **(a)Insertion at the beginning of the linked List**

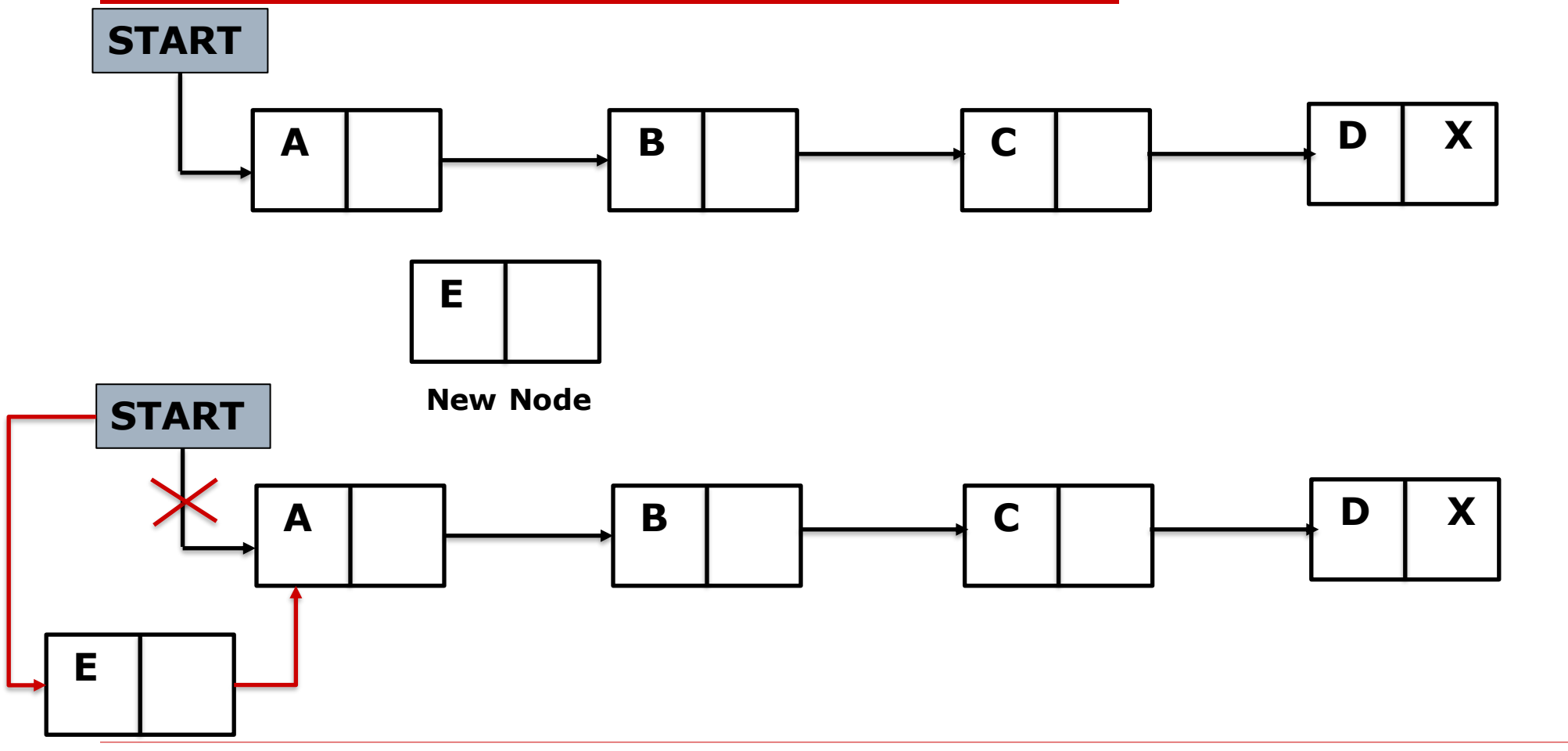

**New Node**

#### **(a)Insertion at the beginning of the linked List**

NOTE: Sometimes new data are to be inserted into a Data structure but there is no available space. This situation is called "Overflow" i.e. AVAIL=NULL

The term underflow refers to a situation where one wants to delete a data item from data structure that is empty i.e. START=NULL

#### **(a)Insertion at the beginning of the linked List**

**Algorithm: INSFIRST(INFO, LINK, START, AVAIL, ITEM)** STEP 1: [Checking for Overflow condition] If AVAIL=NULL then Write "Overflow" EXIT STEP 2: [Remove first node from AVAIL List] Set NEW:=AVAIL AVAIL:=LINK[AVAIL] STEP 3: [Copies new data into new node] Set INFO[NEW]:=ITEM STEP 4: [New Node now points to the original first node] Set LINK[NEW]:=START STEP 5: [Change START so it points to the new node] START:=NEW STEP 6: EXIT

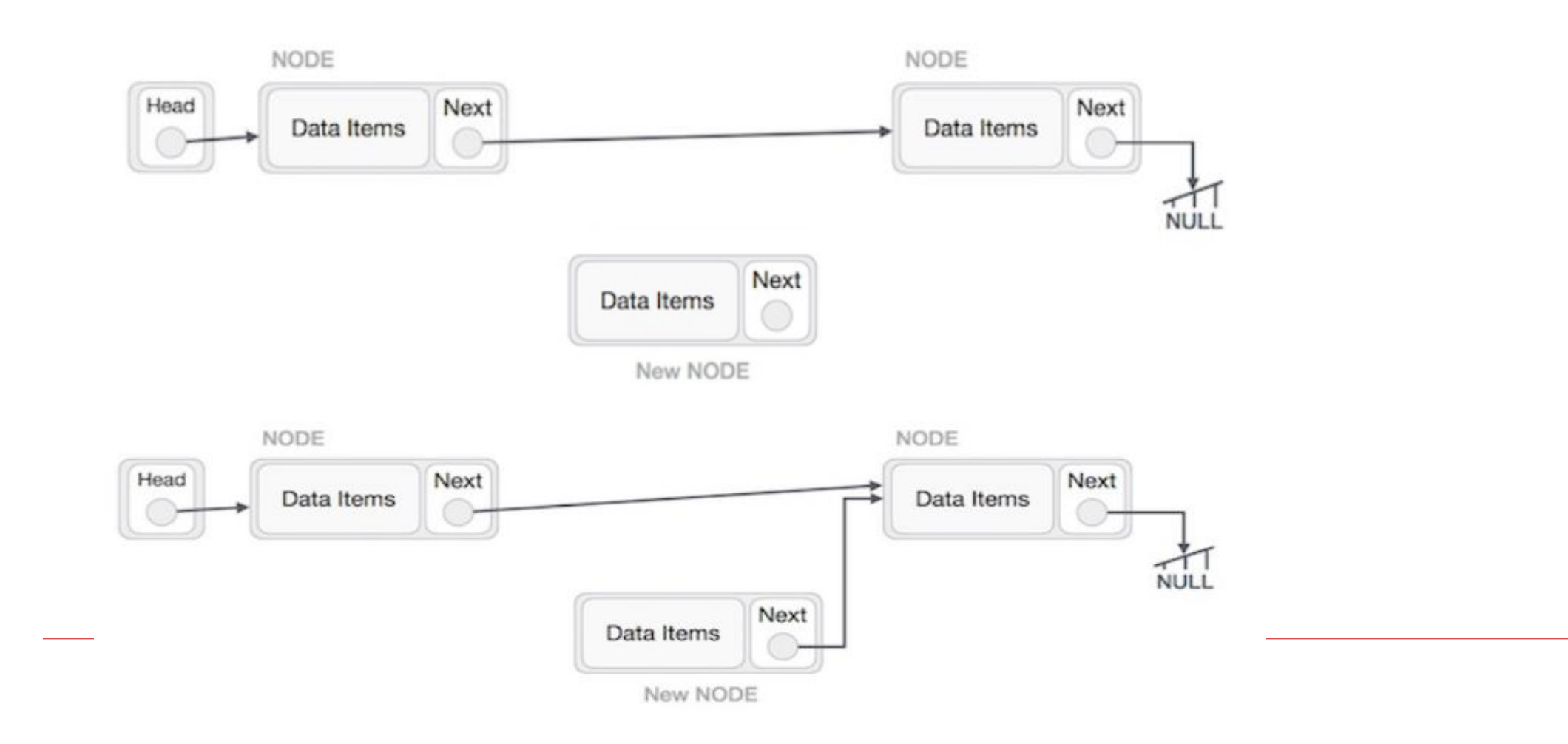

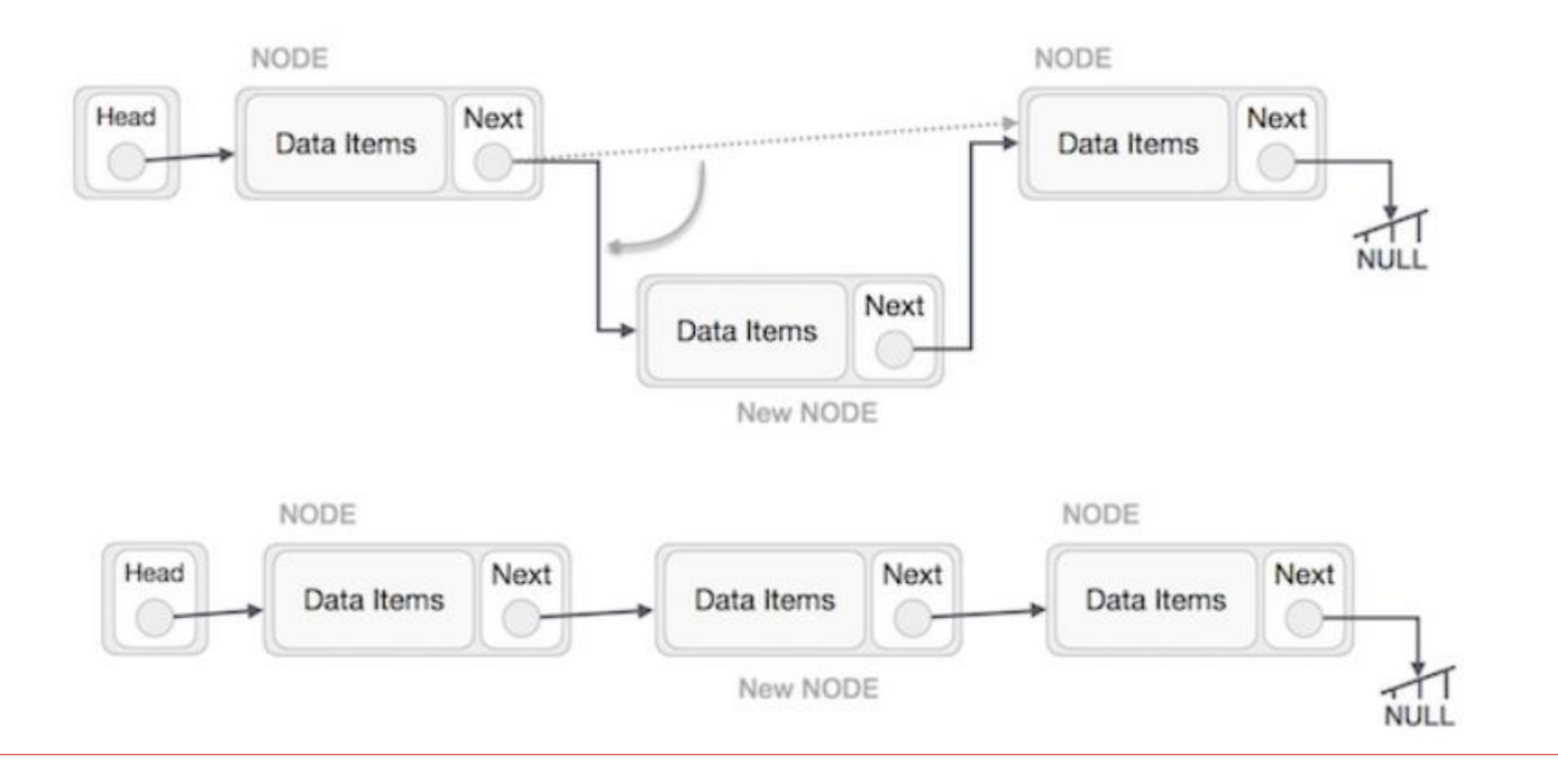

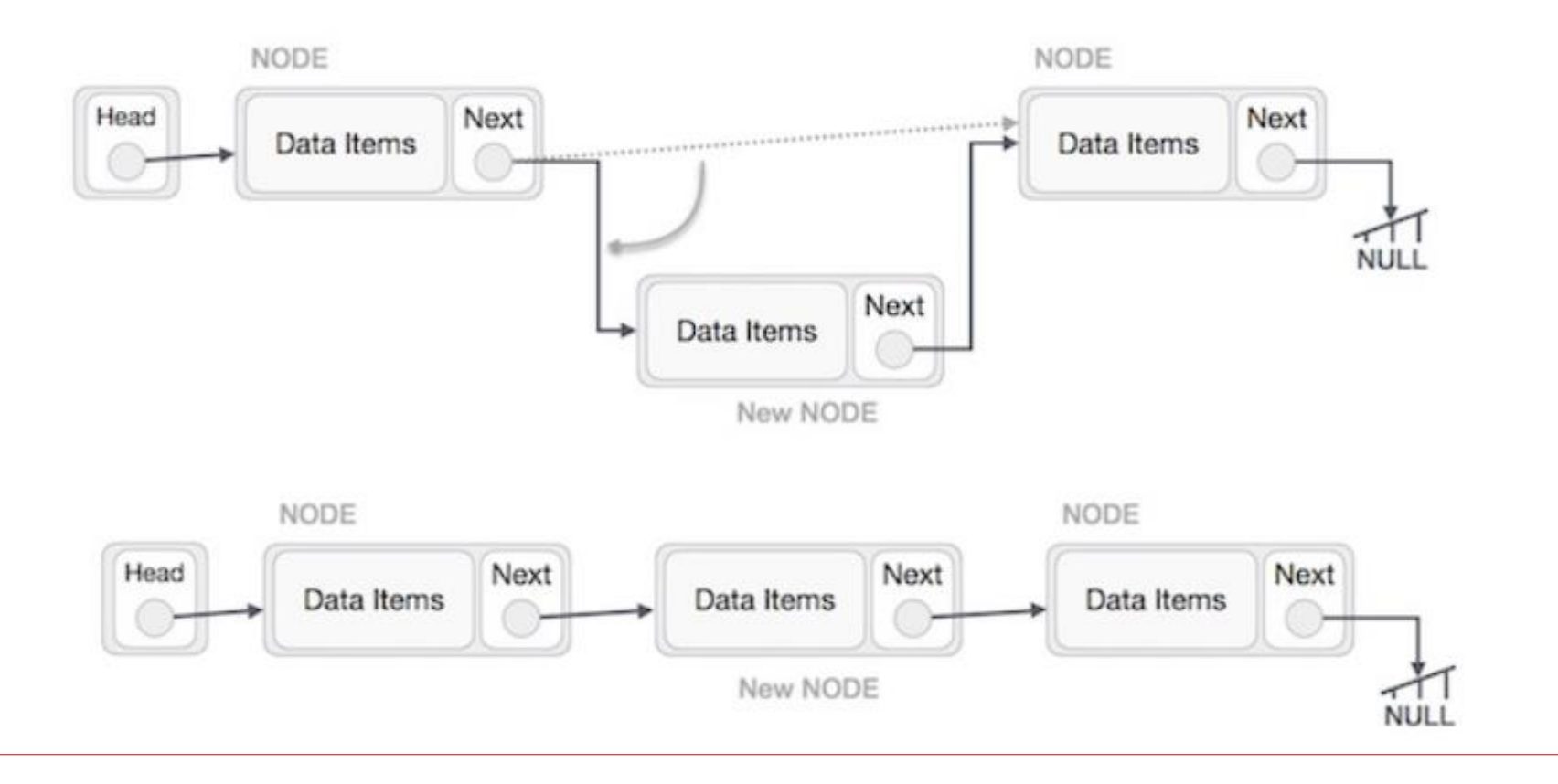

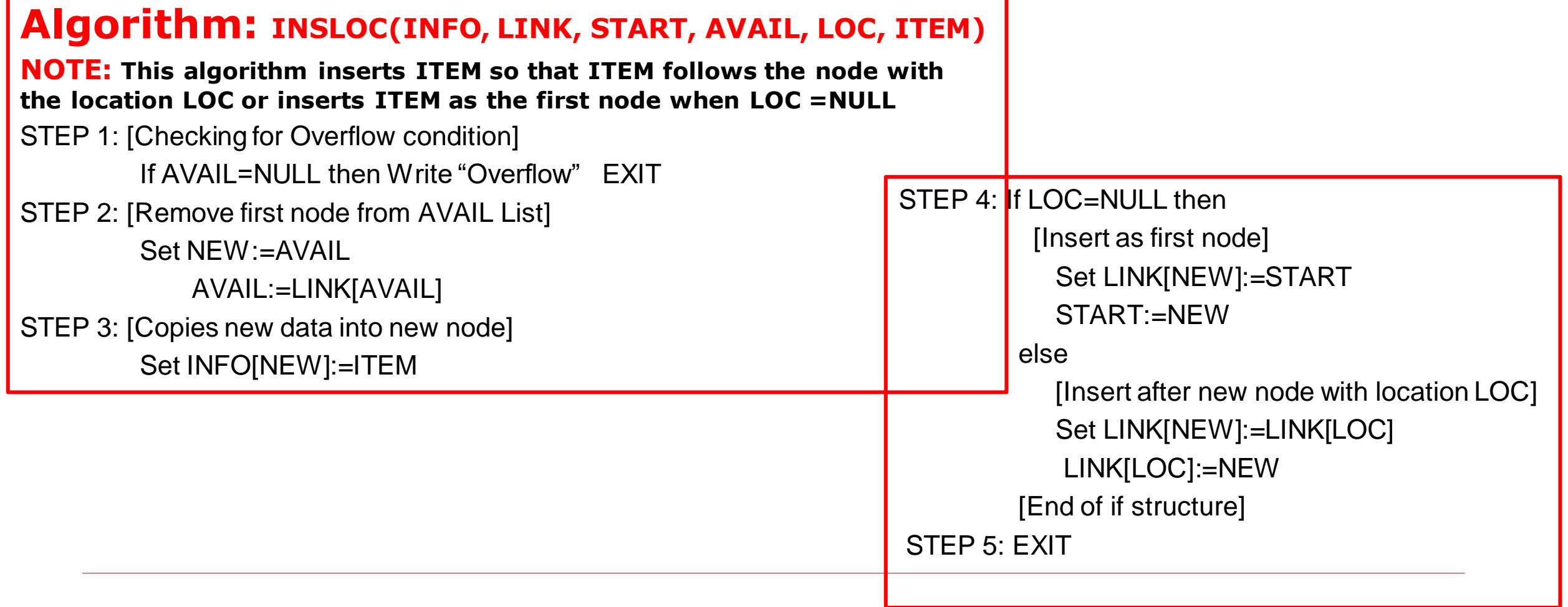

#### **(c)Inserting into a sorted linked List**

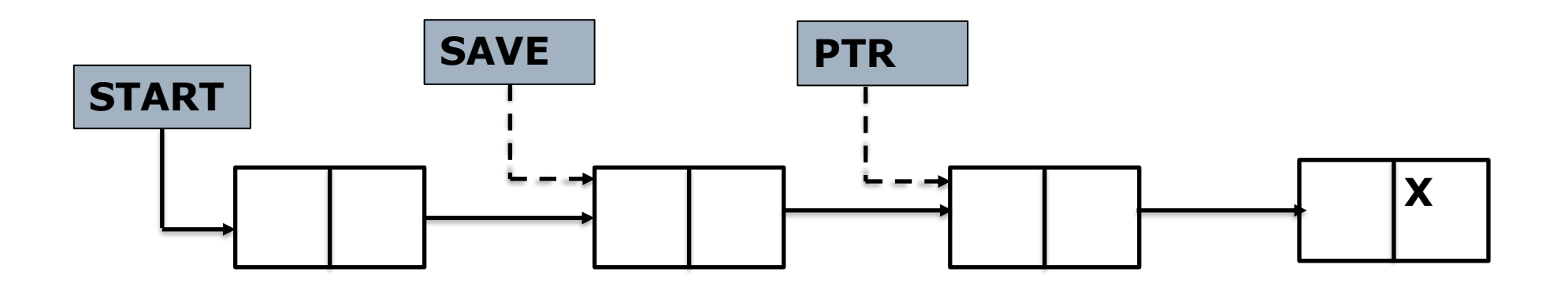

#### **(c)Inserting into a sorted linked List**

- ITEM is to be inserted between node A and B i.e. INFO[A]<ITEM<=INFO[B]
- NOTE: First find the LOC of node A.

Traverse the list using a pointer variable PTR and comparing INFO[PTR] with ITEM at each node. While traversing, keep track of the location of the preceding node by using a pointer variable SAVE i.e. SAVE:=PTR And PTR:=LINK[PTR]

When list is empty where ITEM<=INFO[START] so LOC=NULL

**(c)Inserting into a sorted linked List**

**Procedure for finding the location of node A**

**Procedure: FINDA(INFO, LINK, START, ITEM, LOC)**

This procedure finds the location LOC of the last node in a sorted linked list such that INFO[LOC]<ITEM or set LOC=NULL

#### **(c)Inserting into a sorted linked List**

#### **Procedure: FINDA(INFO, LINK, START, ITEM, LOC)**

STEP 1: [List is Empty?] If START=NULL then Set LOC:=NULL and Return STEP 2: [Special Case?] If ITEM<INFO[START] then Set LOC:=NULL and Return STEP 3: [Initialize Pointer] Set SAVE:=START PTR:=LINK[PTR] STEP 4: Repeat STEP 5 and 6 while PTR≠NULL STEP 5: If ITEM<INFO[PTR] then Set LOC:=SAVE and Return STEP 6: Set SAVE:=PTR PTR:=LINK[PTR] [End of STEP 4 Loop] STEP 7: Set LOC:=SAVE STEP 8: Return

#### **(c)Inserting into a sorted linked List**

#### **Algorithm: INSERT(INFO, LINK, START, AVAIL,ITEM)**

**This algorithm inserts the ITEM into a sorted linked list**

STEP 1: [Use Procedure to find the location of node preceding ITEM] Call FINDA(INFO, LINK, START, ITEM, LOC)

STEP 2: [Use Algorithm to insert ITEM after node with location LOC] Call INSLOC(INFO, LINK, START, AVAIL, LOC, ITEM)

STEP 3: EXIT

### **Example**

- $\Box$  Consider the alphabetized list of patients in the given Figure Determine the changes if "Jones" is added to the list of patients .
- □ Solution:

Given ITEM="Jones" INFO=BED

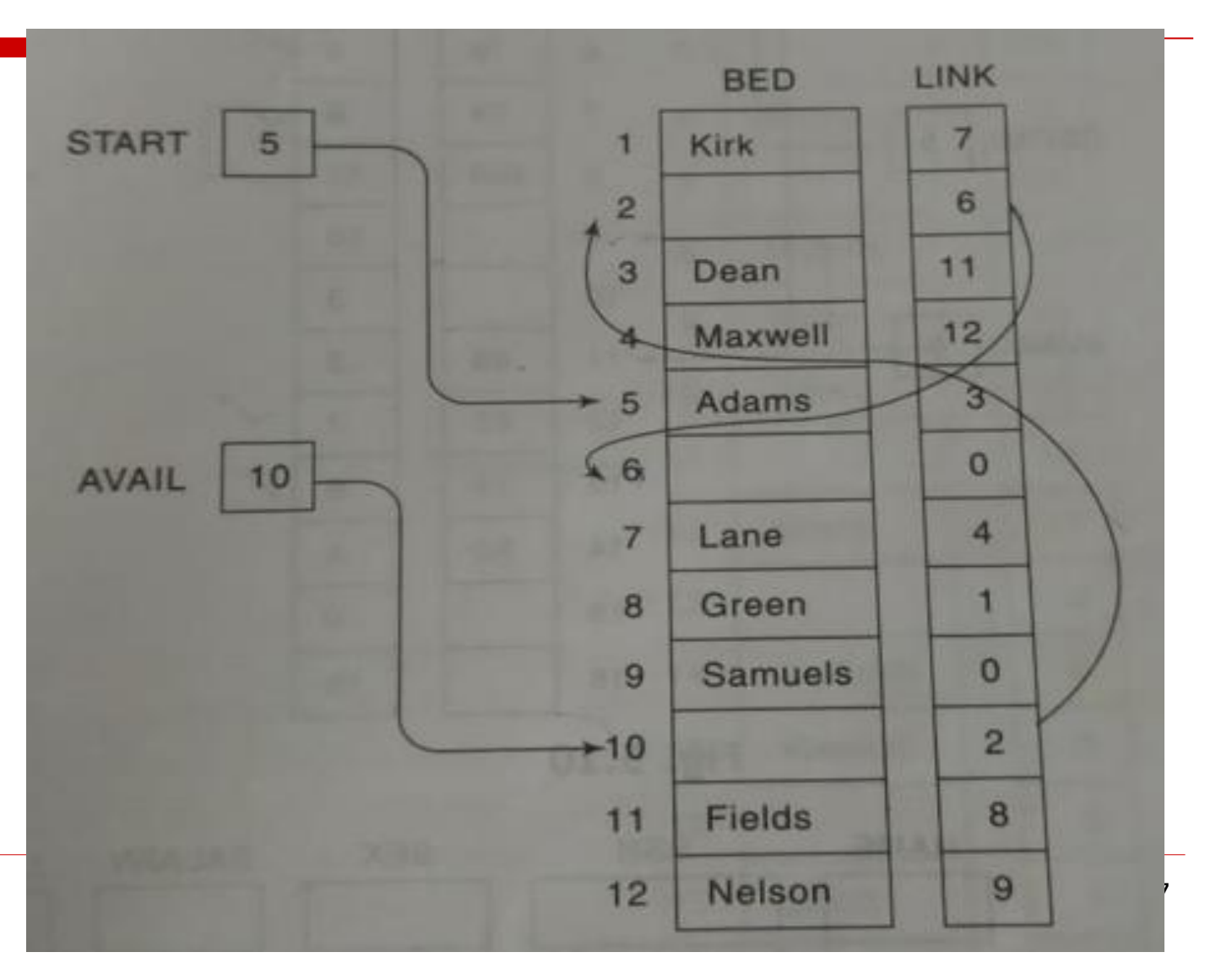

### **Example Solution**

#### **(A)FINDA(BED, LINK, START, ITEM, LOC)**

```
Step 1: Since START≠NULL, Control shall be transferred to Step 2
```

```
Step 2: Since BED[5]="Adams" Therefore BED[5]<ITEM Control shall be transferred to 
Step 3
```

```
Step 3: SAVE=5 and PTR=LINK[5]=3
```

```
Step 4: Step 5 and Step 6 are repeated as follows
```
- **(a) BED[3]="Dean"<"Jones" so SAVE=3 and PTR= LINK[3]=11**
- **(b) BED[11]="Fields"<"Jones" SAVE=11 and PTR=LINK[11]=8**

```
(c) BED[8]="Green"<"Jones" SAVE=8 and PTR=LINK[8]=1
```
**(d) Since BED[1]="Kirk">"Jones" Therefore LOC=SAVE=8 and Return**

#### **(B)INSLOC(BED, LINK, START, AVAIL, LOC,ITEM)**

```
Step 1: Since AVAIL≠NULL Control is transferred to Step 2
Step 2: NEW=10 and AVAIL=LINK[10]=2
Step 3: BED[10]="Jones"
Step 4: LOC≠NULL We have
      LINK[10]=LINK[8]=1 and LINK[8]=NEW=10
Step 5: Exit
```
### **Example Solution**

 $\Box$  Updated list after insertion of "Jones"

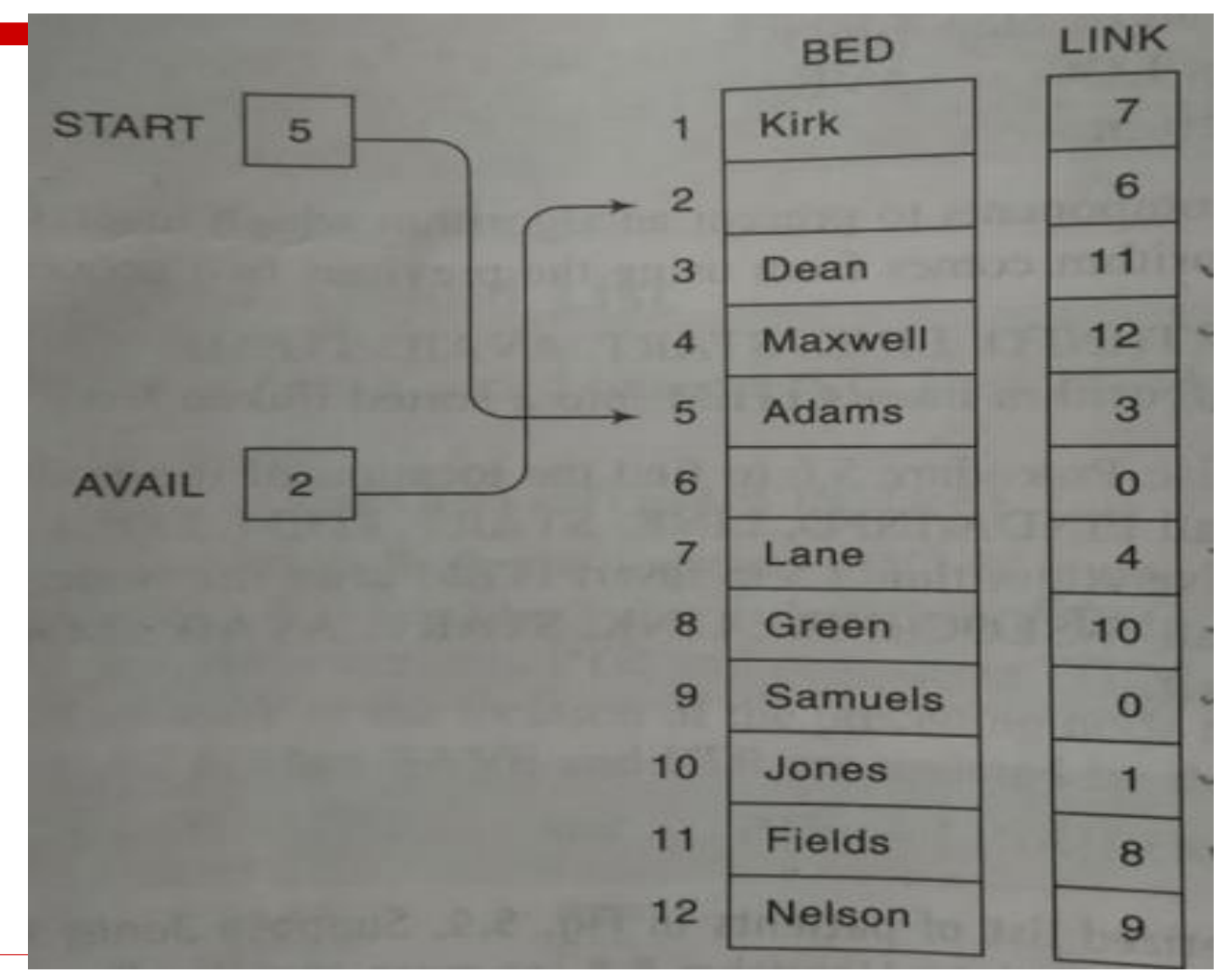

### **Deletion from a Linked List**

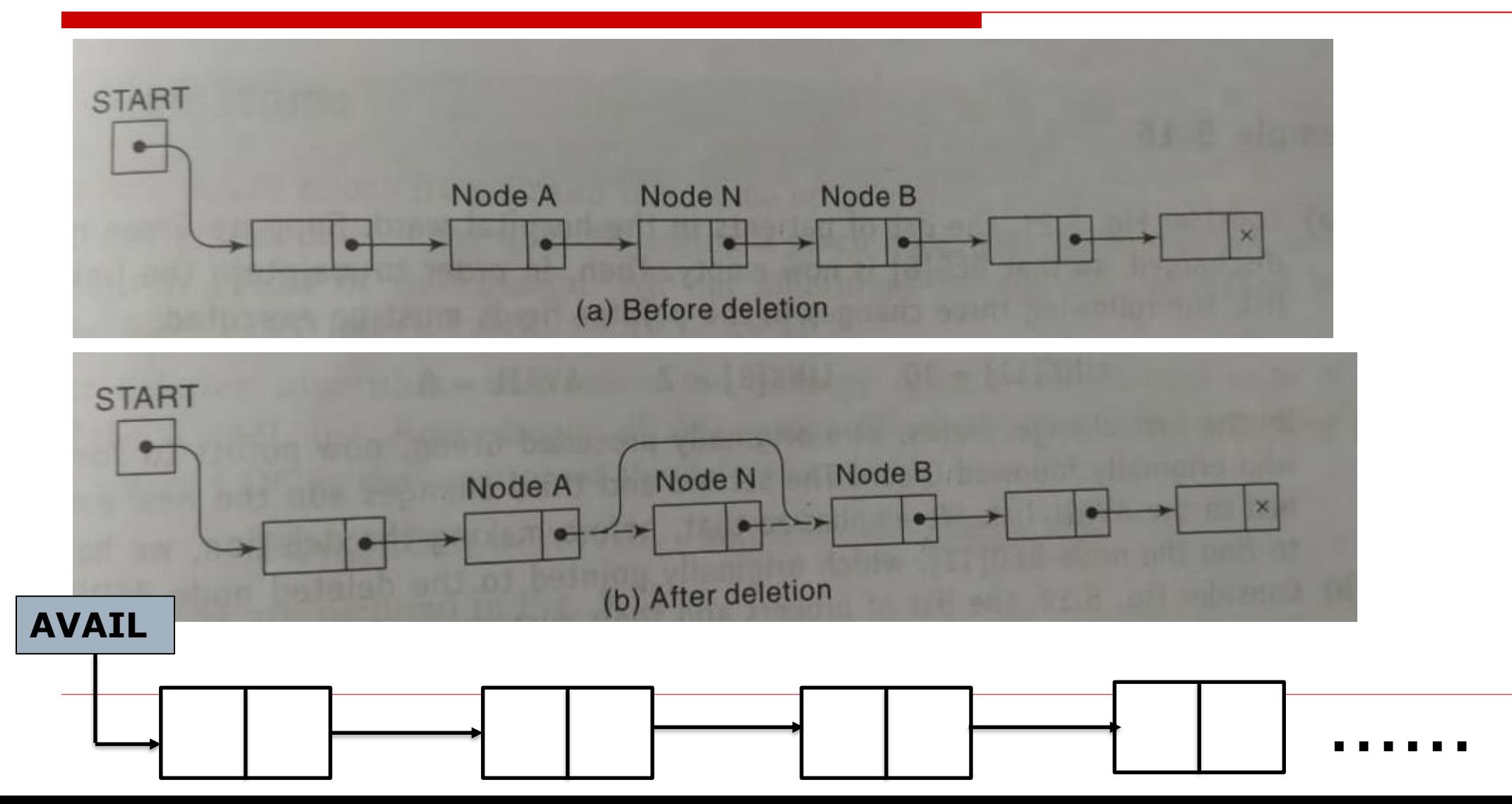

30

### **Deletion from a Linked List**

**Two Special Cases:**

- **1. If the deleted Node N is the first node in the list then START will point to Node B**
- **2. If the deleted node N is the last node in the list then Node A will contain NULL pointer in the LINK part.**

```
(a)Deletion a Node after a Given Node
Let LIST be a list in memory. 
Suppose LOC be the location of Node N in the LIST.
Let LOCP be the location of the Node preceding Node N.
When Node N is the first node then LOCP=NULL
Algorithm: DEL(INFO, LINK, START, AVAIL, LOC, LOCP)
Step 1: if LOCP=NULL Then
           Set START:=Link[START] [Deletes First Node]
     else
           Set LINK[LOCP]:=LINK[LOC] [Deletes Node N]
Step 2: [Return deleted node to the AVAIL list]
      Set LINK[LOC]:=AVAIL and AVAIL:=LOC
Step 3: [Finished]
      Exit
```
### **To Delete the First Node**

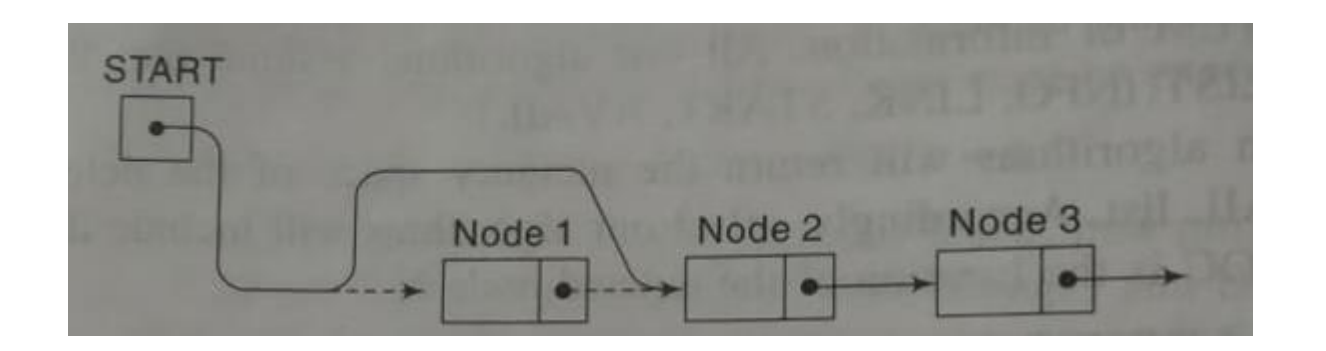

 $START := LINK[START]$ 

### **To Delete the Node N when N is not the First node**

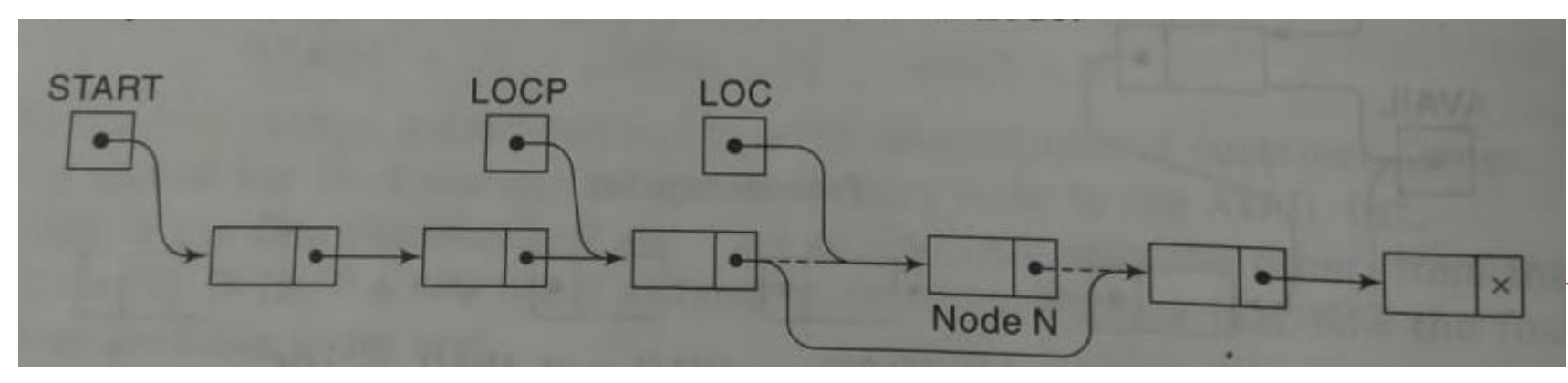

LINK[LOCP] := LINK[LOC]

### **(b)Deletion a Node with a Given ITEM of Information**

**NOTE: Find the LOC of Node N containing ITEM and LOCP of the node preceding Node N. Procedure: FINDB(INFO, LINK, START, ITEM, LOC, LOCP) Step 1: [Empty List?] if START=NULL Then** 

> **Set LOC:=NULL and LOCP:=NULL and Return [End of If Structure]**

**Step 2: [ITEM is first Node?]**

**if INFO[START] =ITEM then**

**Set LOC:=START and LOCP:=NULL and Return**

**[End of If structure]**

**Step 3: [Initialize Pointer]**

**Set SAVE:=START and PTR:=LINK[START]**

**Step 4: Repeat Step 5 and Step 6 while PTR≠NULL Step 5: If INFO[PTR]=ITEM then Set LOC:=PTR and LOCP:=SAVE and Return [End of if structure] Step 6: [Update Pointers] Set SAVE:=PTR and PTR:=LINK[PTR] [End of Step 4 Loop] Step 7: Set LOC:=NULL [Search Unsuccessful] Step 8: Return**

### **(b)Deletion a Node with a Given ITEM of Information(Contd..)**

**Algorithm: DELETE(INFO, LINK, START, AVAIL, ITEM)**

**Step 1: [Use Procedure FINDB() to find the location of N and its preceding node] Call FINDB(INFO, LINK, START, ITEM, LOC, LOCP)**

**Step 2: if LOC=NULL then** 

**Write "Item not in list" Exit**

**Step 3: [Delete Node]**

```
if LOCP=NULL then
```
**Set START:=LINK[START] [Deletes first node]**

**else**

```
Set LINK[LOCP]:=LINK[LOC]
```
**[End of If structure]**

**Step 4: [Return deleted node to the AVAIL list]**

**Set LINK[LOC]:=AVAIL AND AVAIL:=LOC**

**Step 5: [Finished]**

**Exit** 

### **Example**

- $\Box$  Consider the list of patients in the given Figure.
- D Delete the patient "Green" when he is discharged.

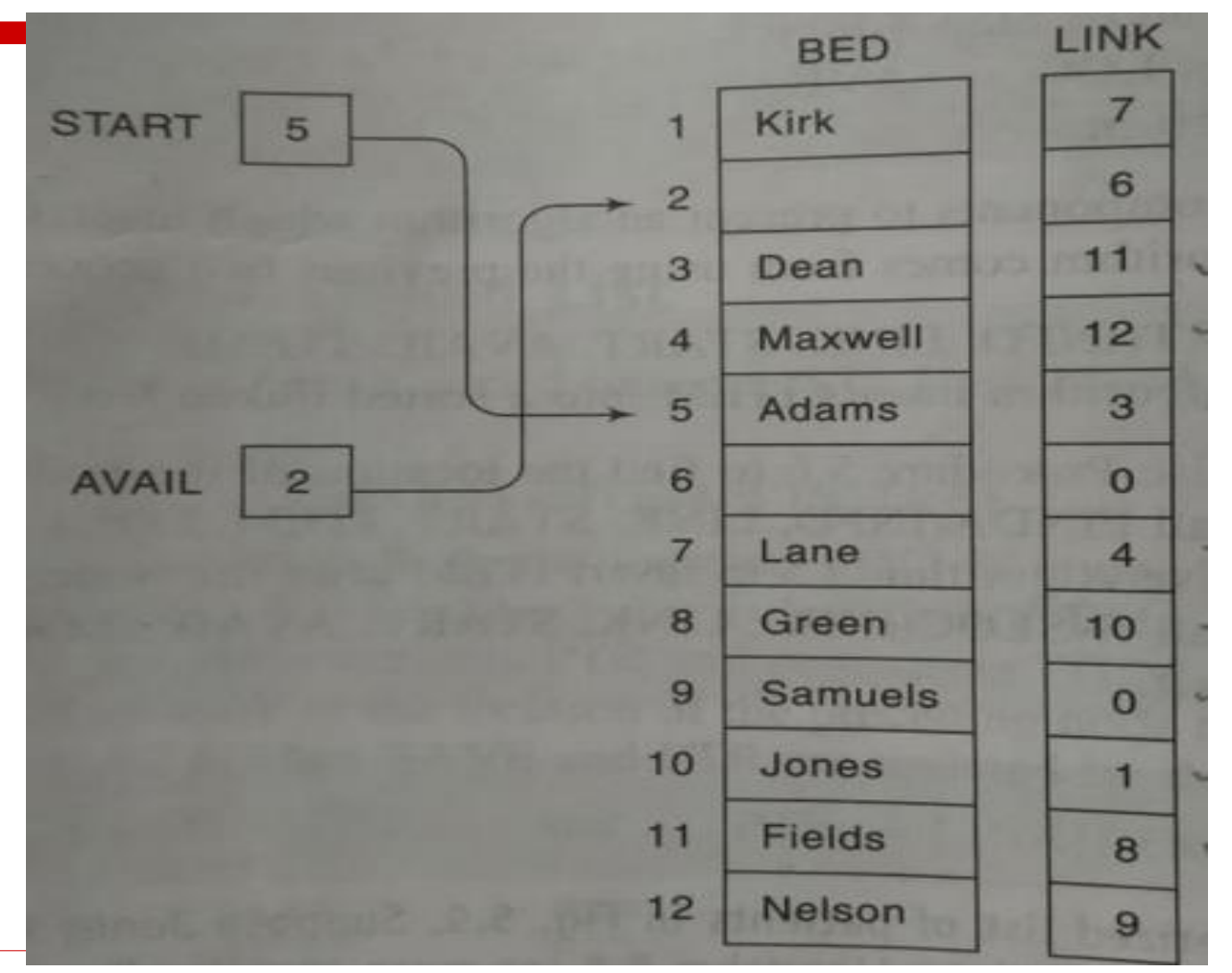

### **Example Solution**

- Here ITEM="Green", INFO=BED, START=5, AVAIL=2
- **FINDB(BED, LINK, START, ITEM, LOC, LOCP)**
	- 1. Since START≠NULL Control is transferred to Step 2
	- 2. Since BED[5]= "Adams"  $\neq$  "Green" Control is transferred to Step 3
	- 3. Set SAVE=5 and PTR=LINK[5]=3
	- 4. Step 5 and 6 are repeated as follows:
		- (a)  $BED[3] = "Dean" \neq "Green" Therefore$ 
			- SAVE=3 PTR=LINK[3]=11
		- (b) BED[11]="Fields" ≠ "Green" Therefore SAVE=11 PTR=LINK[11]=8
		- (c) BED[8]="Green" = "Green" Therefore

LOC=PTR=8, LOCP=SAVE=11 and Return

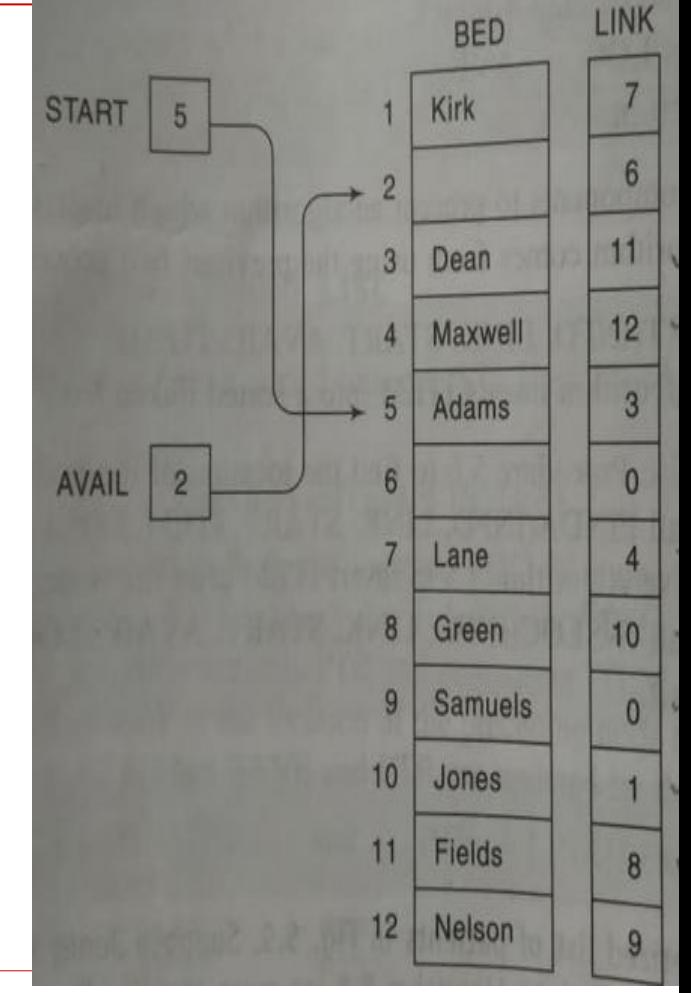

### **Example Solution(Contd..)**

#### **DELETE(BED, LINK, START, AVAIL, ITEM)**

- 1. Call FINDB(BED, LINK, START, ITEM, LOC, LOCP) Hence LOC=8 and LOCP=11
- 2. Since LOC≠NULL control is transferred to Step 3
- 3. Since LOCP≠NULL then

LINK[11]=LINK[8]=10

4. LINK[8]=2 AND AVAIL=8

5. Exit

NOTE: The updated list has been shown in Figure

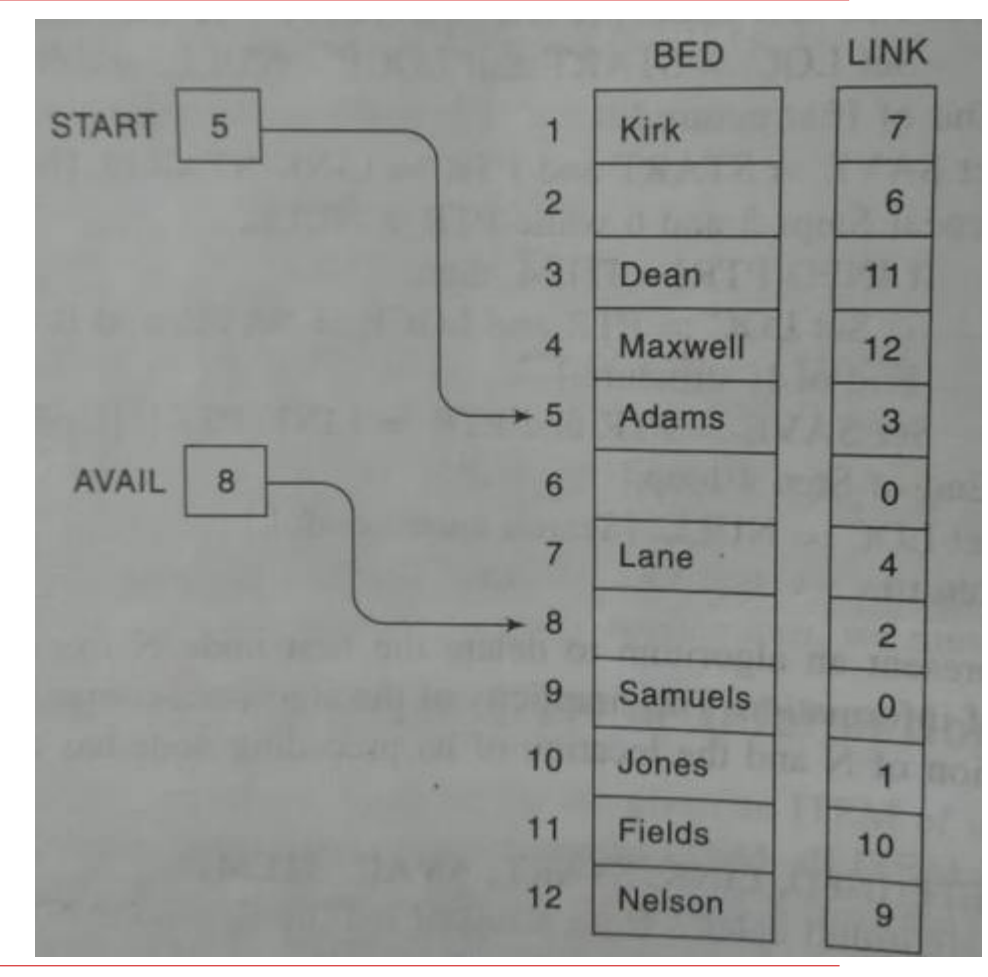